SQL Procedure Encryption Crack License Keygen Free Download For PC

## **Download**

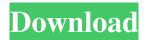

This tool is a handy tool that you can quickly encrypt a SQL procedure and protect it from unauthorized access, it will also generate an unique file name for you and protect you from any unauthorized access to it, you can quickly run it via your SQL server client or using the command prompt which is more convenient for you. How to use the tool: To use the tool, you will need to know the following details: Your Windows username Your Windows password Your database server IP address Your database name (if not specified use \* for all databases in your server) Your SQL server instance The name of the script you want to secure The extension for the script file Steps: Open the tool by clicking on the SQL Procedure Encryption icon, then the main window will appear, as illustrated in the following figure: Select the required parameters in the required fields as follows: Database Server: The IP address of the SQL server that you want to use for encryption. For example: 127.0.0.1 Database: The name of the database that you want to encrypt. For example: Expenses Username: The username of the database user you want to use for encryption. For example: ms16215 Password: The password of the database user you want to use for encryption. For example: MySecurePassword1 Server Name: The name of the SQL server that you want to use for encryption. For example: DatabaseServer1 SQL Server Instance: The name of the SQL server you want to use for encryption. For example: SQLServer1 Next, click the Start button, then the file name that you want to use for encryption will be generated for you, and then you can click on it. You will then see that the tool has finished encrypting the file and generated an file extension for you which is ".pk12", this file will be located on the same path of where you started the tool. For example, if you started the tool on the C:\Tools folder, then the encrypted file will be located on the C:\Tools\Expenses.pk12 folder. You can save this file on a CD/DVD or any other safe location so that unauthorized users cannot access your SQL procedures or scripts. If you want to use the same tool to secure tables, you will only need to replace the SQL script name with the name of the table you want to secure,

**SQL Procedure Encryption With Keygen** 

The KEYMACRO module was added to the command-line utility in order to support the use of the symmetric key HMAC in procedures. It allows to generate a 256-bit HMAC key with a specified algorithm. It should be noted that a key must be specified at the initialization of the application and it remains unchanged during the execution of the application. WARNING: This new module is not fully supported by the SQL Server Database Engine. Example usage: SET FMTONLY OFF SET ANSI\_NULLS ON SET ARITHABORT ON SET CONCAT\_NULL\_YIELDS\_NULL ON SET QUOTED\_IDENTIFIER ON GO DECLARE @sDatabaseName SYSNAME SET @sDatabaseName ='myDB' DECLARE @hmacKey VARBINARY(256) EXEC @hmacKey = dbo.Keymacro @sDatabaseName, 'SHA1' DECLARE @sSQLProc VARCHAR(MAX) SET @sSQLProc = 'use'+ @sDatabaseName + '; exec myProc' PRINT @hmacKey EXEC @sSQLProc PRINT @hmacKey GO SQL Server 2016 SP1: EXECUTE master.dbo.sql\_proc\_encrypt @databasename = N'dbname', @sproc = N'CREATE PROCEDURE uspCreateEmployeeTable @employee\_id VARCHAR(32)', @ipaddress = NULL, @procedure\_name = N'Encrypt', @user\_credentials = NULL, @hmacKey = NULL See SQL Fiddle with Demo Dutch dating sites for free According to a 2017 study by Gallup, the Netherlands has the lowest percentage of young people who are single (8. Dutch people have a long tradition of dating. According to a 2017 study by Gallup, the Netherlands has the lowest percentage of young people who are single (8.7 percent) and the highest percentage of people over the age of 65 who are still single (9.4 percent). The most popular thing to do in the Netherlands is probably to visit another country. The most popular destination in the Netherlands is, of course, 80eaf3aba8

What's New in the?

SQL Procedure Encryption is a simple and effective command-line utility that enables you to quickly encrypt your SQL procedures and protect them from unauthorized access. Sometimes it is necessary to protect your SQL procedures, tables and scripts from end users due to security reasons so this is why SQL Procedure Encryption was designed for. The main window enables you to specify the IP address of the database server, choose the database you want to encrypt, specify user credentials, then quickly secure each SQL procedure from the selected database. Extended information: SQL Procedure Encryption (SPE) is a tool that allows to encrypt SQL proecedes (statements) without changing the original code. It is also a replacement of the "encrypt" SQL command. SQL procedure encryption is a more secure and less intrusive method of encryption. SQL Procedure Encryption was designed for developers and administrators to protect stored procedures from unauthorized users. There are 2 modes of operation available: SQL Procedure Encryption as a replacement of the "encrypt" SQL command: it allows to encrypt SQL procedures without the need to modify the original source code. SQL Procedure Encryption as an external tool: allows you to create and encrypt new stored procedures on the fly. SQL Procedure Encryption is designed as a simple tool, yet powerful. It is easy to use and comes with an intuitive GUI. Features User interface From the GUI, SQL Procedure Encryption allows you to specify the IP address of the database server, choose the database you want to encrypt, specify user credentials, then quickly secure each SQL procedure from the selected database. When you select a procedure, SQL Procedure Encryption will ask you to specify: The procedure name The procedure comment The procedure source code The function being used (code is optional) SQL Procedure Encryption also allows you to define the types of permissions you want to apply to the encrypted procedure. Database protection With SQL Procedure Encryption, you can encrypt individual stored procedures or even all of your stored procedures at once, even when the database is in use! It will keep your data safe and you can remove the encryption after the procedure has been used. SQL Procedure Encryption is also very flexible in the sense that it can work with any database that you want! SQL Server SQL Procedure Encryption works with SQL Server. Database-agnostic SQL Procedure Encryption works with SQL Server, Oracle, MySQL and

========== + Show Help: + Select Listbox 1: Specify the IP address of the database server. + Select Listbox 2: Select the database you want to secure. + User Credentials: Enter user credentials used to connect to the database. + Select Listbox 3: Select your encrypted procedure to protect. + Password for the encrypted procedure: Enter your password used to encrypt the procedure. Usage: ========== - Show Help: + Select Listbox 1: Specify the IP address of the database server. + Select Listbox 2: Select the database you want to secure. + User Credentials: Enter user credentials used to connect to the database. + Select Listbox 3: Select your encrypted procedure to protect. + Password for the encrypted procedure: Enter your password used to encrypt the procedure. Commands: ========== | Edit | Edit Password | Encrypt Procedure | Decrypt Procedure | + Show Help: + Select Listbox 1: Specify the IP address of the database server. + Select Listbox 2: Select the database you want to secure. + User Credentials: Enter user credentials used to connect to the database. + Select Listbox 3: Select your encrypted procedure to protect. + Password for the encrypted procedure: Enter your password used to encrypt the procedure. Options: ========= | No | Yes | Yes | Encrypt Procedure As Password | Yes | No | + Show Help: + Select Listbox 1: Specify the IP address of the database server. + Select Listbox 2: Select the database you want to secure. + User Credentials: Enter user credentials used to connect to the database. + Select Listbox 3: Select your encrypted procedure to protect. + Password for the encrypted procedure: Enter your password used to encrypt the procedure. Error Messages: ========== | Error Message: SQL Authentication failed. | Error Message: Encryption failed. | Error Message: Procedure not found. | Error Message: Encryption failed. Changelog: ======= | Version | Version | Version | Date | Added | Removed | Fixed | Improved | + Show Help: + Select Listbox 1: Specify the IP address of the database server. + Select Listbox 2: Select the database you want to secure. + User Credentials: Enter user credentials used to connect to the

database. + Select Listbox 3: Select your encrypted procedure to protect. + Password for the encrypted procedure: Enter

========== | Encryption | AES | Sample Procedure

your password used to encrypt the procedure. See also:

| Binary Encryption | + Show Help: +

**System Requirements For SQL Procedure Encryption:** 

You'll need a decent graphics card, processor and motherboard. Installation of Triple-A is really simple, but be careful with overclocking. You need a lot of system ram, at least 2GB. Check the latest Graphics drivers from NVIDIA. PROS: -easy and quick install. -Autoexecution. CONS: -the audio cracking seems to not be possible. INSTALLATION: To install the game follow these simple steps:

## Related links:

https://jointium.s3.amazonaws.com/upload/files/2022/06/IOXWXWsH5frXzWSKZqg8 05 4d42085a7f197c52a011f2f510ed1c13 file.pdf
https://skydiving-ireland.org/advert/windows-phone-power-tools-crack-serial-number-full-torrent-latest-2022/
https://www.academiahowards.com/today-crack-with-registration-code/
https://blossom.works/wp-content/uploads/2022/06/daeelij.pdf
https://www.technoweightloss.com/dynamic-data-exchange-for-java-crack-free-download-latest/
https://tvafghan.com/who-is-who-book-crack-serial-number-full-torrent-free-download-3264bit/
http://quitoscana.it/2022/06/05/iodesktop-crack-keygen-for-lifetime-latest-2022/
http://maxcomedy.biz/shutdown-reboot-vista-gadget-crack-serial-number-full-torrent-macwin-latest-2022/
https://midiario.com.mx/upload/files/2022/06/UZrWr5D7cb7ZtdmW62lc 05 f63ad7475a14a41bf26bf6de7c3ab77d file.pdf
https://wakelet.com/wake/3XtGkQnxckTkJo3rN8QqN